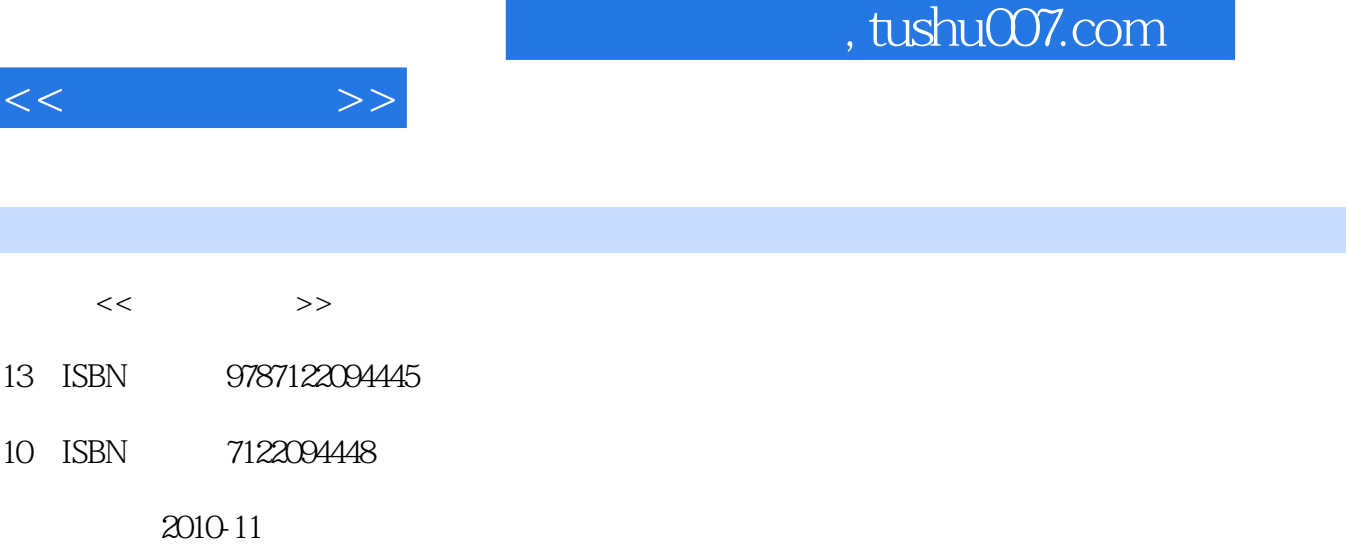

页数:261

PDF

http://www.tushu007.com

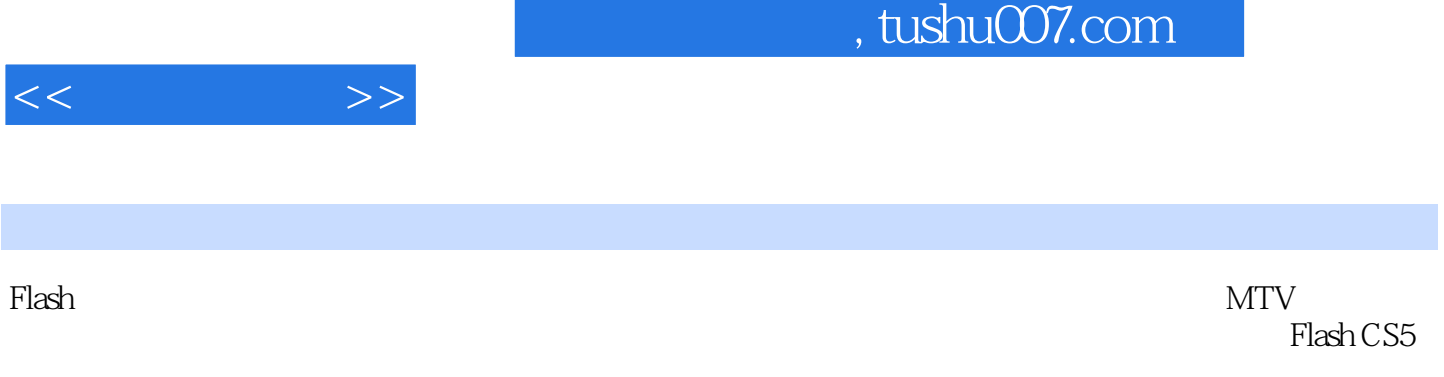

 $\mathop{\rm Flash}\nolimits$ 

 $<<$ 

1 1 1.1 " 1 1.1.1 1 1.1.2 3 1.1.3  $\frac{1}{2}$  ,  $\frac{1}{4}$  1.1.4  $\frac{1}{2}$  ,  $\frac{1}{2}$  ,  $\frac{1}{2}$  ,  $\frac{1}{2}$  ,  $\frac{1}{2}$  ,  $\frac{1}{2}$  ,  $\frac{1}{2}$  ,  $\frac{1}{2}$  ,  $\frac{1}{2}$  ,  $\frac{1}{2}$  ,  $\frac{1}{2}$  ,  $\frac{1}{2}$  ,  $\frac{1}{2}$  ,  $\frac{1}{2}$  ,  $\frac{1}{2}$  ,  $\frac{1}{2}$  , 14 1.2 " " 15 1.2.1 15 1.2.2 16 1.2.3  $\frac{18}{18}$  18 1.2.4  $\frac{125}{20}$  1.2.5  $\frac{126}{29}$  29 1.3  $\sim$  " $\sim$  31 1.3.1  $\sim$  31 1.3.2  $\sim$  " $\sim$  32 1.3.3  $\sim$  "  $35$  1.34  $*$   $31$  1.35  $*$   $36$  1.36  $*$   $38$ 1.37  $\blacksquare$   $\blacksquare$   $63\,21$  "  $63\,21.1$   $63\,21.2$   $65\,21.3$  $\frac{1}{10}$  " 66 2.1.4  $\frac{1}{10}$  " 69 2.1.5  $\frac{1}{10}$  " 74 2.1.6  $\frac{1}{10}$ \* 77 2.1.7 \* \* \* 84 2.1.8 \$8 2.2 \* \* \* 90 2.2.1  $90\,222$  93 2.2.3 " 93 2.2.4 " " 107  $2.25$  " 711 2.2.6 116 2.2.7 116 2.3 "  $\frac{118}{231}$  119 2.3.2  $\frac{119}{232}$  120 2.3.3  $\frac{118}{233}$  $123$   $234$   $127$   $235$   $127$   $24$  "  $7$   $128$   $241$ 128 2.42 131 2.43 " " 132 2.44 " " 135 2.4.5  $137$  2.4.6  $138$  2.5 " 7 138 2.5.1 139 2.5.2  $\ldots$  " 142 2.5.3  $\ldots$  " 144 2.5.4 146 2.6 " 7146 2.61 147 2.62 " 150 2.63  $\frac{154}{154}$  2.6.4  $\frac{156}{27}$   $\frac{27}{156}$   $\frac{27}{156}$   $\frac{27}{156}$ 2.7.2 " " 159 2.7.3 " " 165 2.7.4 " " 172 2.7.5  $173 \quad 3 \qquad 175 \quad 31 \qquad 4 \qquad 7 \qquad 175 \quad 31.1$ 175 31.2 176 31.3 " " 178 31.4 " " 184 31.5  $\frac{188}{188}$  3.1.6  $\frac{103}{31.7}$  201 3.1.8 203 3.2 " " 206 3.2.1 " " 206 3.2.2  $210$  3.2.3 212 4 MTV 214 5 222 5.1  $222\,52$   $222\,53$   $224\,54$   $225\,6$   $228\,61$  $228\,62$   $229\,63$   $229\,64$   $234\,7$ 236 7.1 236 7.2 logo 237 7.3 239 7.4 244 7.5 244 7.6 246 7.7 248 8  $253\,81$   $253\,82$   $253\,83$   $256\,84$   $257$ 

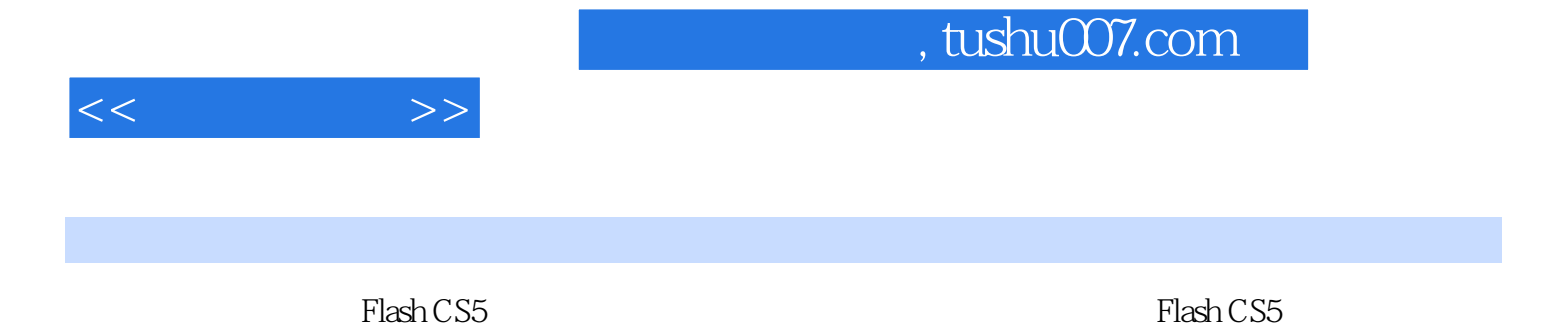

*Page 4*

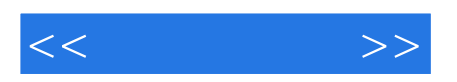

本站所提供下载的PDF图书仅提供预览和简介,请支持正版图书。

更多资源请访问:http://www.tushu007.com